# **https pixbet com prejogo # aposta best:site de apostas online gratis**

**Autor: symphonyinn.com Palavras-chave: https pixbet com prejogo**

#### **Resumo:**

**https pixbet com prejogo : Descubra o potencial de vitória em symphonyinn.com! Registrese hoje e reivindique um bônus especial para acelerar sua sorte!** 

O bônus de boas-vindas Vem com pedidos dos apostas razoáveis e muito semelhante ao encontro em **https pixbet com prejogo** outros sites da 1 apostas. Você deve apostar no valor do papel 1 vez o preço 17 vezes mais que os anúncios simples ou 1 melhores oportunidades, maiores probabilidades Requisitos de apostas:

Apostar o valor do depósito 1 vez;

Apostar o valor do bônus 17 vezes;

Apostas simple ou 1 múltiplas com odd iguais, au superiores um 2.00;

#### **Índice:**

- 1. https pixbet com prejogo # aposta best:site de apostas online gratis
- 2. https pixbet com prejogo :https realsbet com live casino
- 3. https pixbet com prejogo :https sport galera bet

#### **conteúdo:**

# **1. https pixbet com prejogo # aposta best:site de apostas online gratis**

Aqui estão décadas **https pixbet com prejogo** que nada acontece, e semanas nas quais as últimas decénios acontecem." Esse aforismo atribuído erroneamente ao presidente Lenine repetidamente citado por Steve Bannon pode ter sido cunhado nos últimos sete dias. Uma única semana no EUA abrangeu o atentado contra Donald Trump; **https pixbet com prejogo** aceitação da nomeação presidencial republicana numa convenção triunfalista – relatando Joe Biden - derrubado pelo Covid- está pensando deixar seu mandato para reeleição devido à crescente pressão dos democratas seniores

Olhe para trás apenas duas semanas mais e o quadro político engloba a desastrosa discussão que começou com um frenesi sobre candidatura de Biden, decisão importante do Supremo Tribunal **https pixbet com prejogo** imunidade que transformou as relações entre presidentes dos EUA (presidente)e pessoas – bem como uma chocante rejeição da ação criminal contra Trump por documentos confidenciais.

Não é de admirar que o humor na convenção nacional republicana parecia mais como uma celebração da noite eleitoral para alguns observadores. O partido se sente invencível, bêbado no contraste entre as imagens do presidente Biden e seu antecessor sangrento mas desafiador à morte a bomba-detonante mesmo quando Trump subiu ao palco **https pixbet com prejogo** Milwaukee houve relatórios crescentes dos democratas seniores deixando claro não acreditaram apenas preocupado com Mr bidé também pode ganhar; ele foi derrotado por insistências nas corridas sexta feira sem fim

# **Keir Starmer nomeia Sue Gray como chefe de gabinete do Downing Street**

Sue Gray, a ex-funcionária sênior do governo, será a chefe de gabinete de Keir Starmer, o novo primeiro-ministro do Reino Unido, e terá a responsabilidade de tomar decisões importantes ao lado de Starmer. Ela rapidamente se tornou a fixadora política e mediadora de Starmer nos 10 meses **https pixbet com prejogo** que esteve no cargo.

Gray teve a responsabilidade de preparar o Partido Trabalhista para assumir o poder e agora estará presente **https pixbet com prejogo** todas as decisões importantes, desde quais indivíduos contratar e demitir até quais líderes mundiais encontrar e como e quando implementar políticas.

Ela tem a autoridade de falar e tomar decisões **https pixbet com prejogo** nome do primeiroministro. Em um evento no ano passado, o então líder da oposição estava prestes a responder uma pergunta quando a voz de Gray surgiu dos bastidores: "Posso tomar essa pergunta?"

### **Manter a coalizão de eleitores**

No entanto, o novo time do No 10 sabe que o sucesso eleitoral do Trabalhismo significa que terá que investir significativamente tempo, energia e foco **https pixbet com prejogo** manter **https pixbet com prejogo** coalizão de eleitores ampla unida, especialmente tendo **https pixbet com prejogo** vista como a coalizão do ex-primeiro-ministro Boris Johnson se desfez **https pixbet com prejogo** apenas alguns anos.

Pat McFadden, o novo chanceler do ducado de Lancaster, que terá as mãos na entrega **https pixbet com prejogo** todo o governo, disse que uma segunda vitória eleitoral exigirá um estado permanente de campanha.

"Estamos muito cientes do que a batalha será no futuro", disse um insider sênior. "Não podemos dizer que será uma luta Trabalhista/Conservadora no futuro." Outro adicionou: "Agora é multidimensional. A luta é **https pixbet com prejogo** múltiplas frentes. É o Trabalhismo versus os Tories, mas também versus a Reforma, os Verdes, o voto da Faixa de Gaza."

### **Equipe política "hiperativa"**

Central para garantir uma segunda vitória eleitoral e a década de renovação nacional de Starmer será uma unidade política "hiperativa", liderada por Morgan McSweeney, o chefe de estratégia política altamente focado do Trabalhismo, que relatará diretamente ao primeiro-ministro.

Vidhya Alakeson, que foi diretora de relações externas do Trabalhismo na oposição, assumirá como diretora política, liderando uma equipe esperada maior do que nas administrações anteriores, para ajudar a moldar a mensagem, conduzir pesquisas e manter o governo na ponta dos pés.

"Será altamente direcionado a aqueles que mais precisam ouvir nossa mensagem", disse uma fonte. Isso inclui a própria membresia do partido Trabalhista, que pressionou a liderança sobre questões como a pobreza infantil.

Paul Ovenden, um assessor próximo que dirigiu a unidade de ataque bem-sucedida do partido, é esperado que seja o diretor de estratégia política de Starmer. Sua operação lançou mais de 150 histórias de ataque sobre más condutas dos Conservadores durante a campanha.

Deborah Mattinson, a diretora de estratégia na oposição, é supostamente indo para a Câmara dos Lordes.

### **Primeiros 14 dias cuidadosamente planejados**

Os primeiros 14 dias foram cuidadosamente planejados – os discursos e mensagens para cada dia da próxima semana foram escritos antes das eleições.

Matthew Doyle, que trabalhou para o Trabalhismo sob Tony Blair e foi o diretor de comunicações

de Starmer na oposição, permanecerá no cargo.

Jill Cuthbertson, que esteve ao lado de Starmer durante a campanha e foi diretora de seu escritório antes dela, é esperada para assumir um papel sênior **https pixbet com prejogo** seu escritório particular.

Houve muita discussão interna sobre se Jonathan Ashworth, o ex-parlamentar trabalhista que desempenhou um papel chave na campanha eleitoral, mas perdeu **https pixbet com prejogo** cadeira **https pixbet com prejogo** resultado surpreendente, poderá ser trazido de volta. Ele anteriormente trabalhou para Gordon Brown **https pixbet com prejogo** Downing Street.

"Ele estava na vanguarda de nossa estratégia de ataque", disse uma fonte. "Ele foi brilhante e queremos que ele volte, quando estiver pronto. Há um emprego para ele na operação se ele quiser."

Outros sugeriram que ele poderia assumir um papel de "tsar" de políticas ou ir para a Câmara dos Lordes.

## **2. https pixbet com prejogo : https realsbet com live casino**

https pixbet com prejogo : # aposta best:site de apostas online gratis

# **https pixbet com prejogo**

A Pixbet é uma casa de apostas online que oferece a possibilidade de realizar apostas esportivas e jogos de casino em **https pixbet com prejogo** uma plataforma confiável e segura. Uma das facilidades oferecidas pela empresa é a possibilidade de realizar suas apostas por meio de um aplicativo, o que permite realizar suas jogadas com mais rapidez e facilidade.

### **https pixbet com prejogo**

O aplicativo Pixbet oferece algumas vantagensimportantes, tais como: alta probabilidade de ganhar, a possibilidade de ser utilizado em **https pixbet com prejogo** dispositivos iOS e Android, e uma interface intuitiva e fácil de usar.

### **Como baixar o aplicativo Pixbet em https pixbet com prejogo dispositivos Android**

Para baixar o aplicativo Pixbet em **https pixbet com prejogo** dispositivos Android, siga as seguintes etapas:

- 1. Acesse o site oficial [bet x bet](/-bet--x--bet--2024-08-12-id-9063.shtml).
- 2. Clique no ícone da Google Play Store.
- 3. Clique no botão "Instalar" e espere o download e instalação do aplicativo serem concluídos.

### **Como baixar o aplicativo Pixbet em https pixbet com prejogo dispositivos iOS**

Para baixar o aplicativo Pixbet em **https pixbet com prejogo** dispositivos iOS, siga as seguintes etapas:

- 1. Acesse a App Store.
- 2. Pesquise por "Pixbet" e clique no botão "Obter" na página do aplicativo.
- 3. Espere o download e instalação do aplicativo serem concluídos.

### **Passo a passo para realizar o cadastro em https pixbet com prejogo Pixbet**

Para realizar o cadastro em **https pixbet com prejogo** Pixbet, siga as seguintes etapas:

- 1. Acesse o site oficial [concurso da quina de ontem](/br/concurso-da-quina-de-ontem-2024-08-12-id-22488.shtml).
- 2. Clique em https pixbet com prejogo "Apostar Agora" e depois em https pixbet com **prejogo** "Registro".
- 3. Insira as informações pedidas na tabela abaixo e clique em https pixbet com prejogo "Avançar para próximo passo" após preencher cada um dos campos.
- 4. Escolha um usuário e senha.

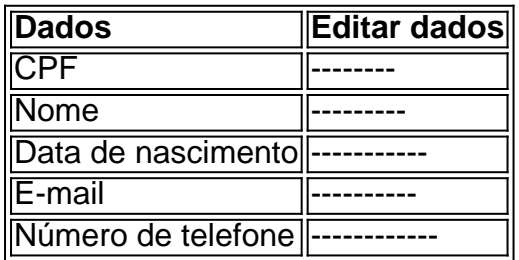

### **O que mais é possível fazer no aplicativo Pixbet**

O aplicativo Pixbet não só permite que você realize apostas esportivas, como também:

- Acompanhar jogos e partidas em **https pixbet com prejogo** tempo real;
- Visualizar a histórical de jogos e apostas;
- Realizar depósitos e saques;
- Participar de promoções.

Portanto, baixar o aplicativo Pixbet é vantajoso para quem quer realizar

apostasconvenientemente, a qualquer momento e em **https pixbet com prejogo** qualquer lugar.

E É?Processo?ExExpo?ProExpresso?PTP.?PProcesso.PE?Play.Net.Ex

Além disso, a jogar para ganhar dinheiro - Playpix Slots

ferece aos jogadores uma variedade de promoções e bônus exclusivos. Uma vez registrados na plataforma, os jogadores

m aproveitar ofertas especiais, como rodadas grátis, bônus de depósito e torneios emocionantes.Uma vez registrado na

taforma, o jogador pode usar a plataforma para aproveitar as melhores ofertas e promoções, incluindo ofertas de bônus,

# **3. https pixbet com prejogo : https sport galera bet**

Muitas pessoas procuram formas de ganhar dinheiro facilmente em **https pixbet com prejogo** apostas esportiva, no entanto. é importante lembrar que jogar com qualquer plataforma e incluindo o Pixbet também sempre envolve algum risco financeiro ou nunca deve ser visto como uma forma garantida para enriquecer rapidamente! Além disso: É essencial familiarizar-se Com as regras da estatísticas dos esportes Em onde se deseja arriscado; O processo requer tempo E esforco...

No entanto, alguns jogos podem ser considerados relativamente mais fáceis de jogar do que outros. o mesmo pode reduzir um pouco as chances a perder dinheiro! Por exemplo: Jogos como "par ou ímpar" e under and osver", geralmente envolvem apenas algumas opções da aposta simples -oque vai torná-los uma vez menos acessíveis para dos jogadores iniciantes; Além disso também esses jogo normalmente têm limitesde probabilidade menores – O Que deve ajudar A minimizar das perdas financeiras".

Outra opção é considerar jogos com spreads mais amplo, o que pode oferecer melhores oportunidades de ganhar. No entanto também no importante lembrar: quanto maior for a potencialde ganho e menor ainda será O risco envolvido! Em última análise - É essencial apostar

apenas do dinheiro em **https pixbet com prejogo** se está disposto à perder mas nuncase esquecer da jogar responsavelmente".

#### **Informações do documento:**

Autor: symphonyinn.com Assunto: https pixbet com prejogo Palavras-chave: **https pixbet com prejogo # aposta best:site de apostas online gratis** Data de lançamento de: 2024-08-12

#### **Referências Bibliográficas:**

- 1. [frança e polônia palpite](/pdf/fran�a-e-pol�nia-palpite-2024-08-12-id-27015.pdf)
- 2. <u>[slot jungle spirit](/post/slot-jungle-spirit-2024-08-12-id-45085.pdf)</u>
- 3. [sites de apostas em jogos on line](/post/sites-de-apost-as-em-jogos-on-line-2024-08-12-id-44711.shtml)
- 4. [apostas esportivas grupo whatsapp](https://www.dimen.com.br/aid-apost-as-esportivas-grupo-whatsapp-2024-08-12-id-5502.html)